**Anlage 4 Achtung: Ausfüllbares und speicherbares PDF-Formular! Zur vollumfänglichen Nutzung wird der AdobeReader ab Version 11 empfohlen!**

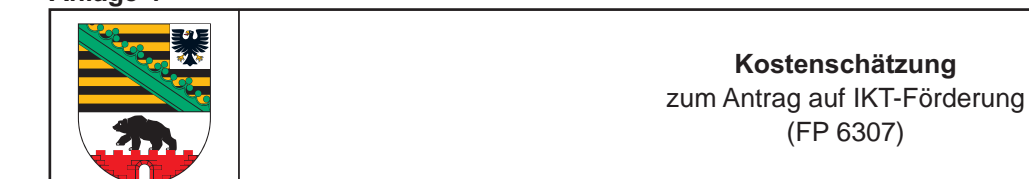

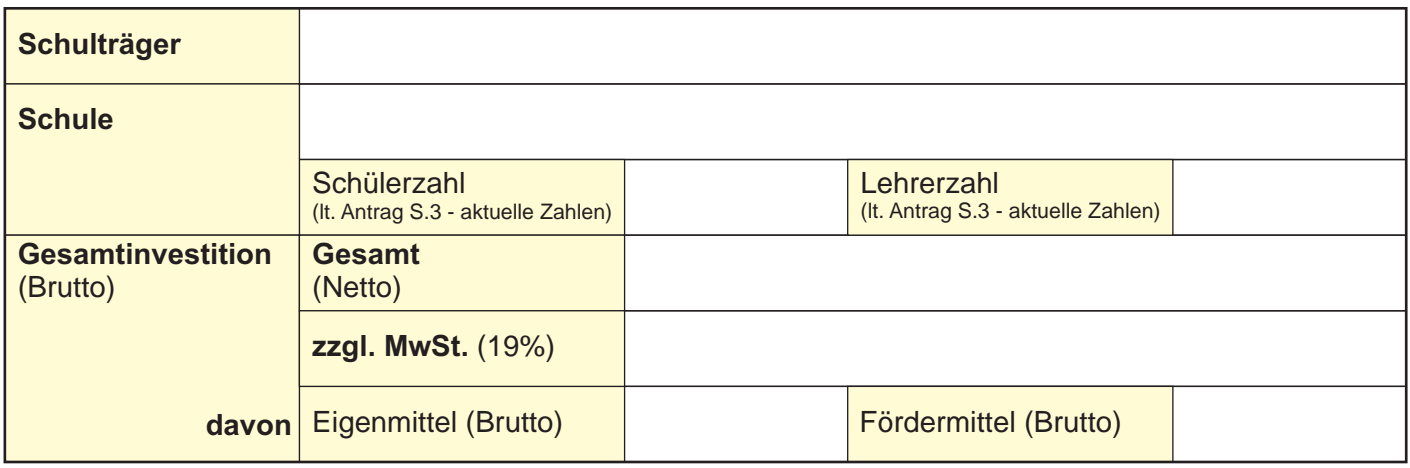

Die Angaben in dieser Anlage dienen der Vereinfachung in der Darstellung der anzuschaffenden Fördergegenstände und der Vergleichbarkeit der Projekte untereinander. Es steht Ihnen frei, eigene Angaben in den frei gelassenen Feldern zu machen.

\*Grundlagen der Kostenermittlung können u. a. sein:

- Kostenschätzung aufgrund bestehender Rahmenvereinbarungen / Rahmenverträge.

- Kostenschätzung aufgrund vorausgegangener Marktanalyse (Einholen von Angeboten)

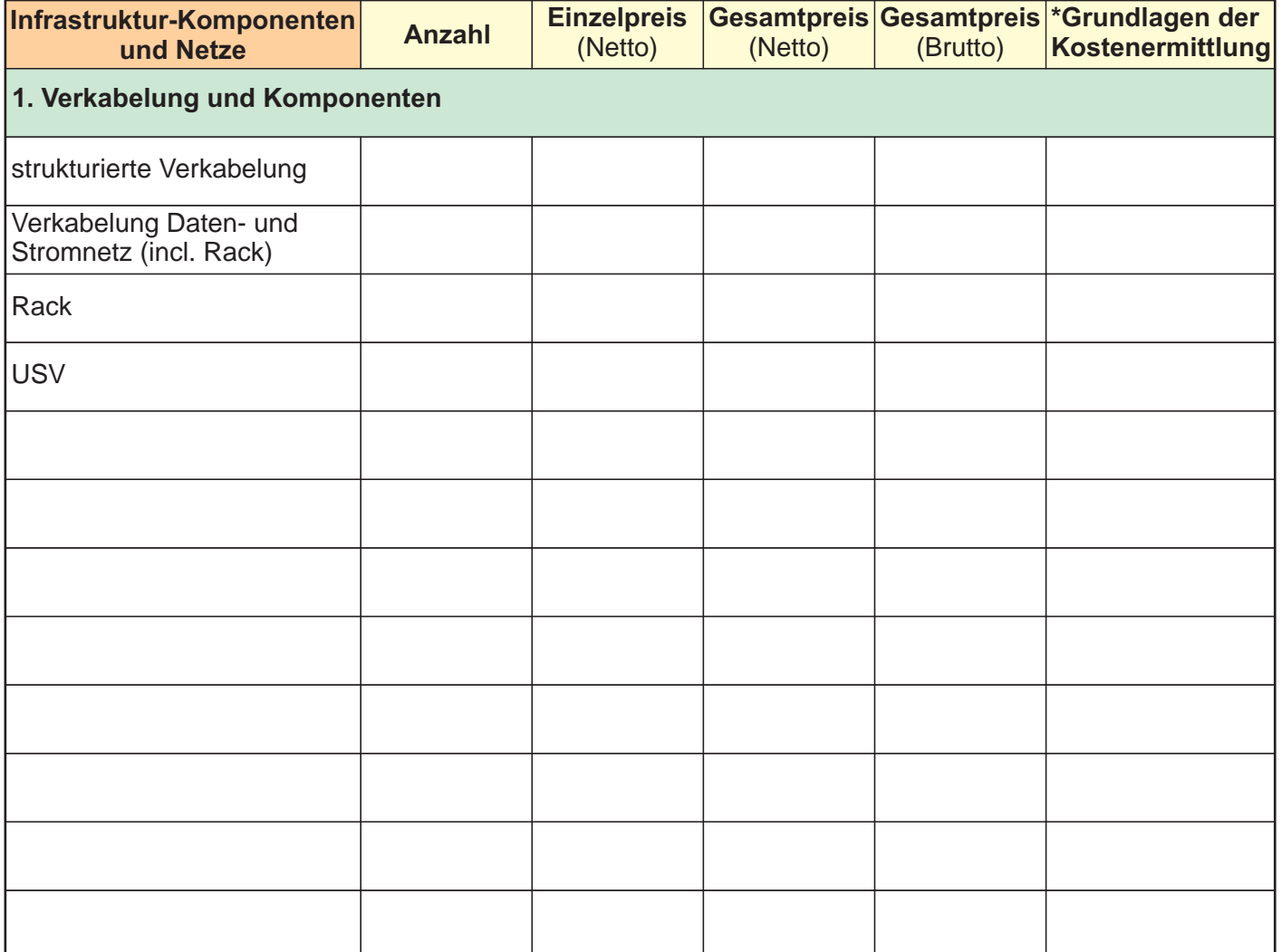

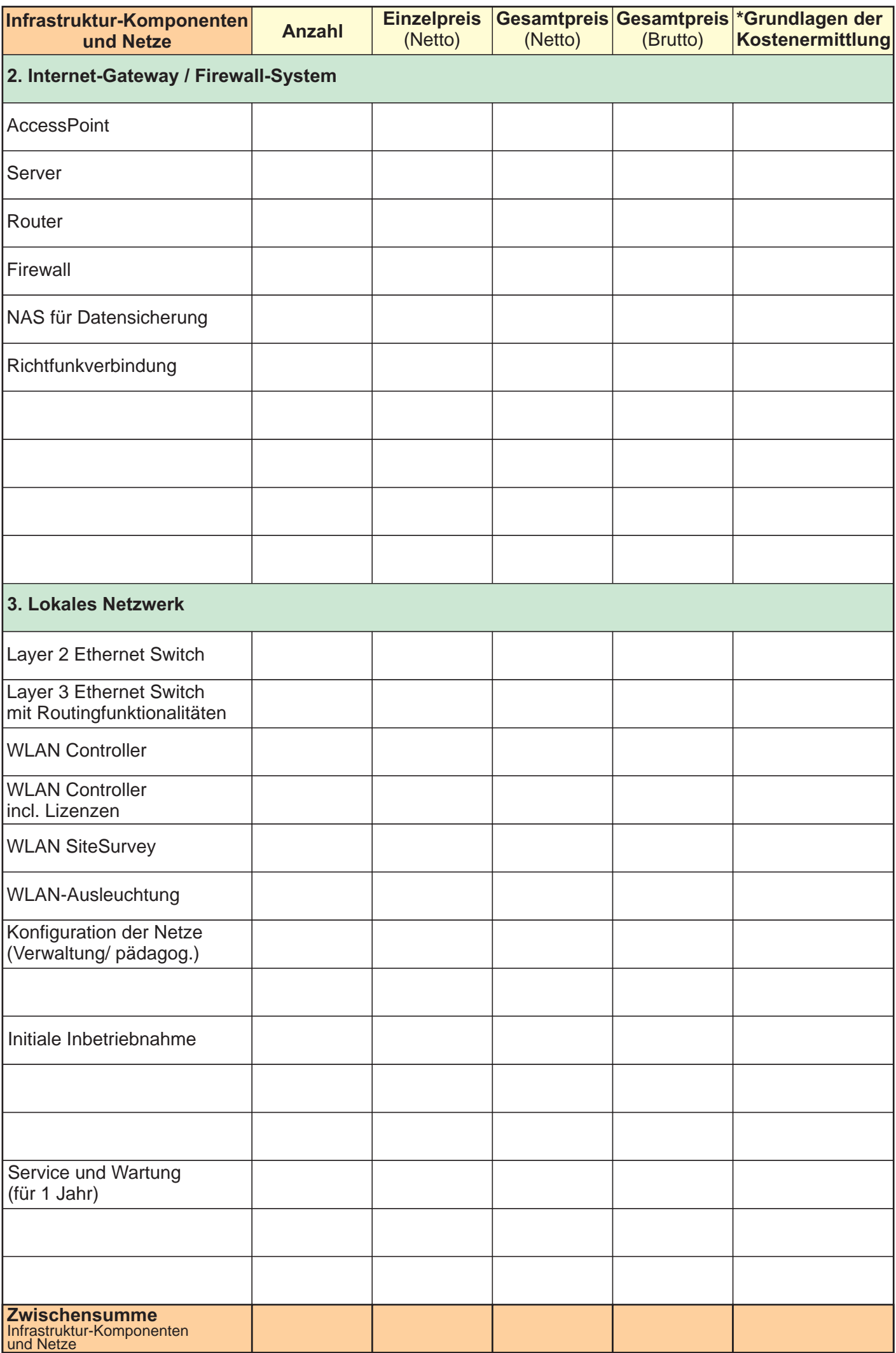

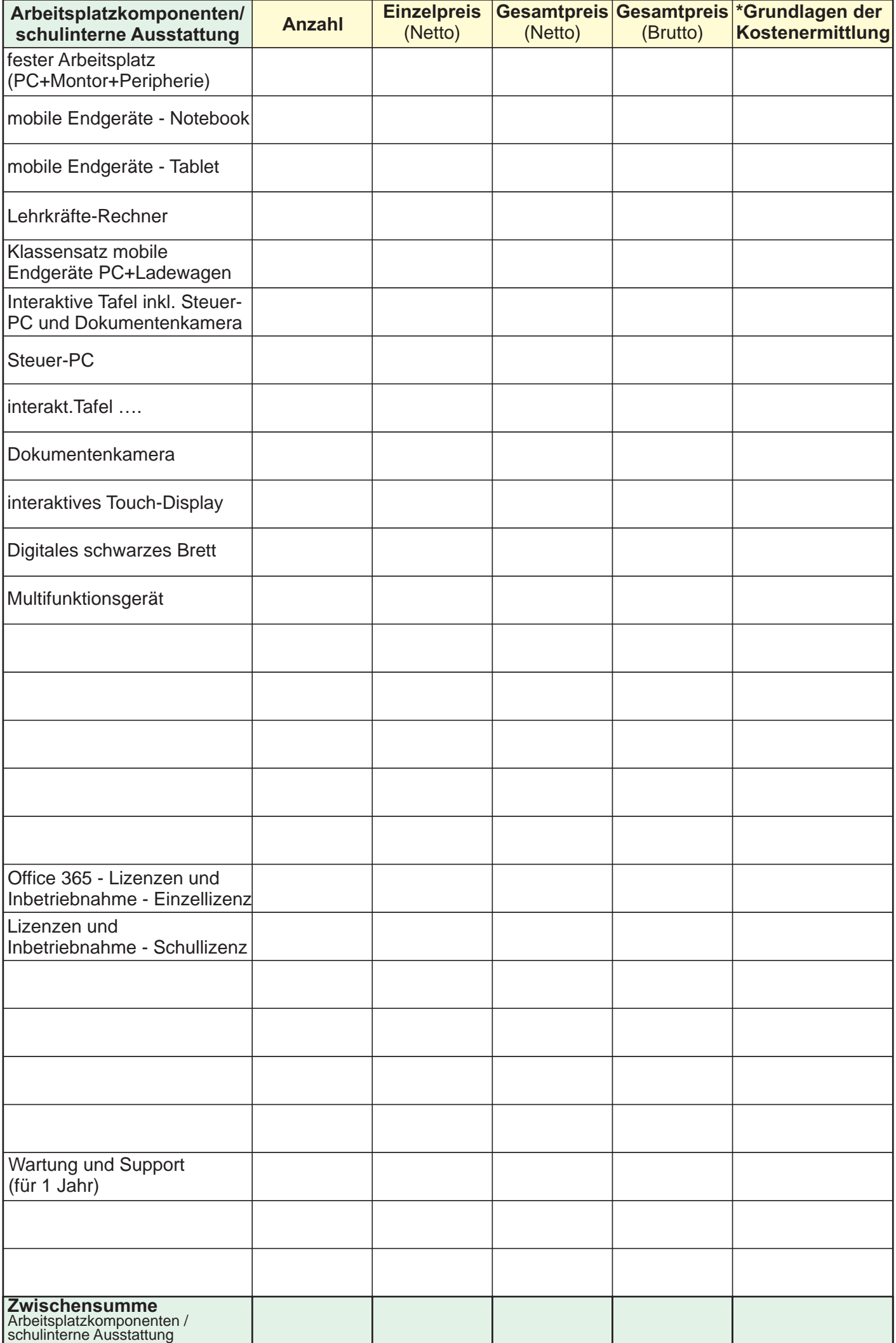